HelloKernelLinux PDF

https://www.100test.com/kao\_ti2020/644/2021\_2022\_\_E5\_86\_85\_E 6\_A0\_B8\_E6\_A8\_A1\_E5\_c103\_644551.htm "lt.Linux 3 gt. 18<sup>3</sup> with the set of  $\frac{18}{3}$  set of  $\frac{18}{3}$  can be  $\frac{18}{3}$  can be  $\frac{18}{3}$  can be  $\frac{18}{3}$  can be  $\frac{18}{3}$  can be  $\frac{18}{3}$  can be  $\frac{18}{3}$  can be  $\frac{18}{3}$  can be  $\frac{18}{3}$  can be  $\frac{18}{3}$  can  $Linux$  $24$  and  $26$  $\Lambda$ usr/src $\Lambda$ inux/Documentation/kbuild 2.6 kbuild makefile hello kernel lt.Linux 4 gt. Debian5 2.6.26-2-686 kernel headers \$ sudo apt-get install linux-headers-`uname -r` hello.c Scat hello.c #include gt. #include gt. MODULE\_LICENSE("Dual BSD/GPL"). static int hello\_init(void)  $\{$  printk("Hello, kernel!\n"). return Q  $\}$  static void hello\_exit(void)  $\{$ printk("Good-bye, kernel!\n"). } module\_init(hello\_init). module  $ext(hello exit)$ .  $$26$  module init() module\_exit() static \_\_init int init\_module(void) static \_\_exit void cleanup\_module(void) Makefile \$ cat Makefile obj-m = hello.o KDIR:=/lib/modules/\$(shell uname -r)/build PWD=\$(shell pwd) all: make -C \$(KDIR) M=\$(PWD) modules gt.gt. make.log 2amp.1 \$ ls hello.c hello.mod.c hello.o make.log Module.symvers hello.ko hello.mod.o Makefile modules.order hello \$ sudo insmod hello.ko dmesg

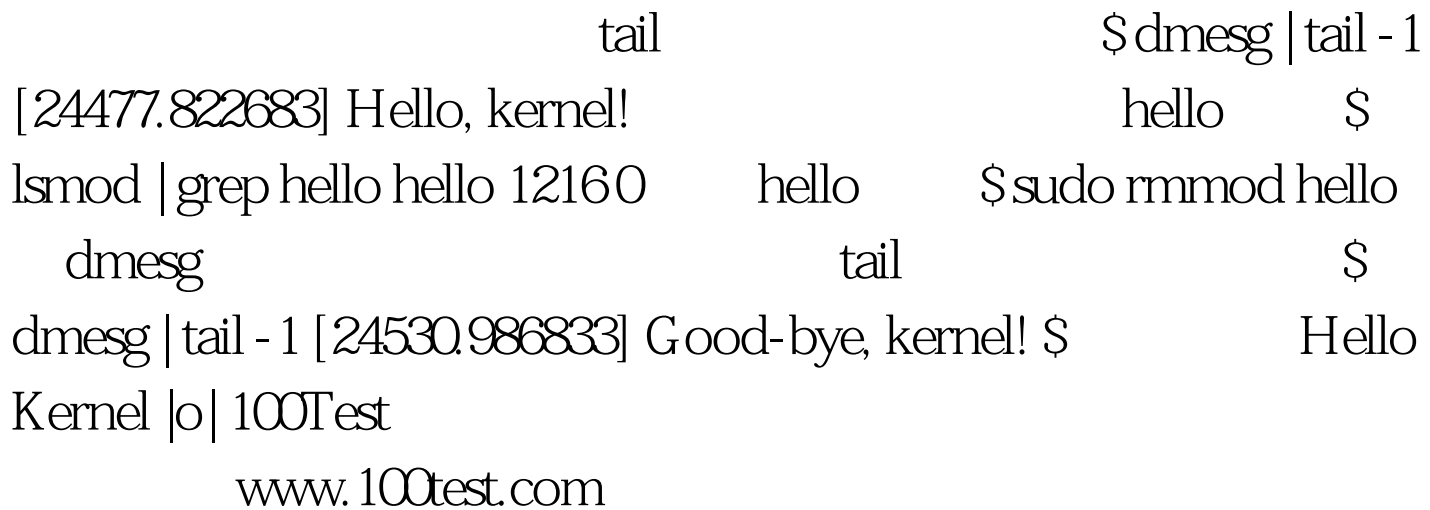